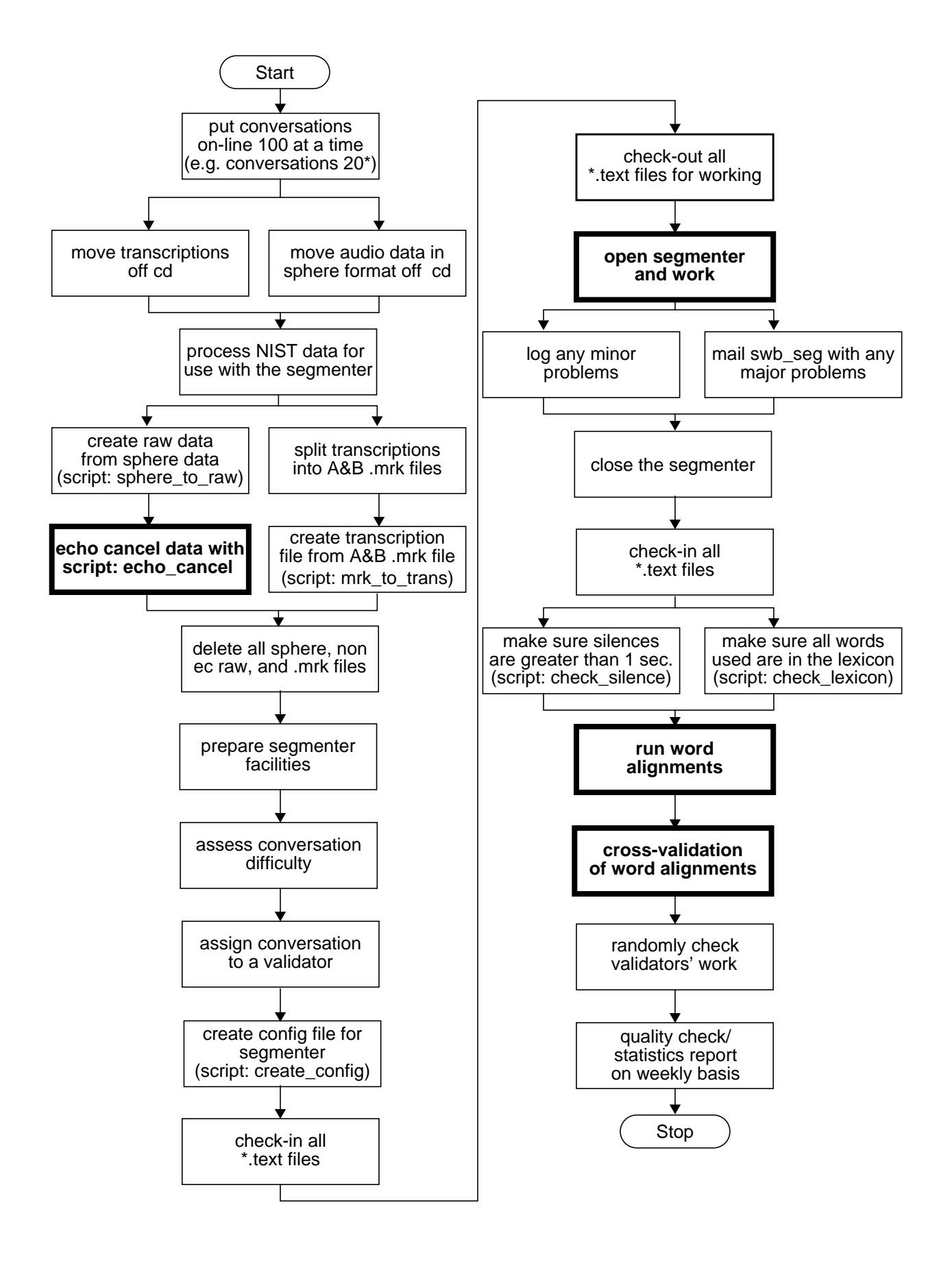

## Work Flow Diagram: Word Alignments

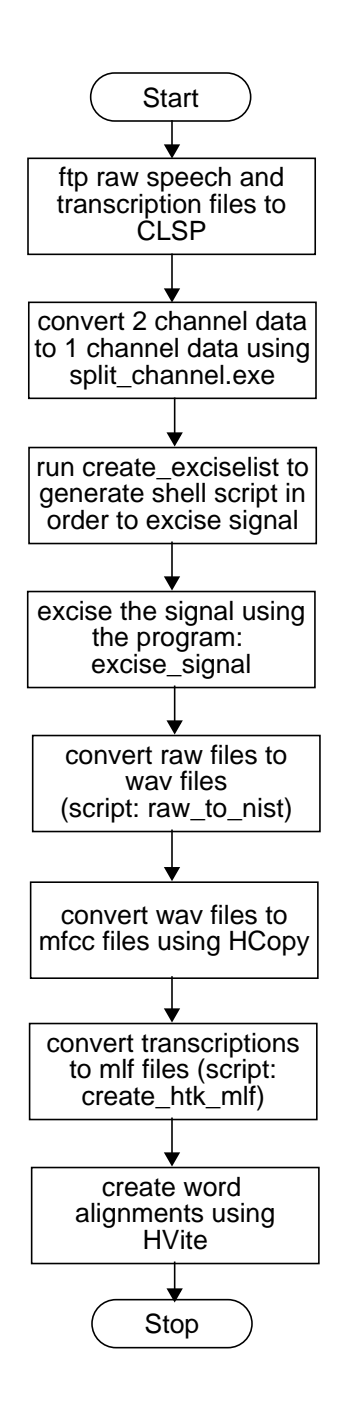